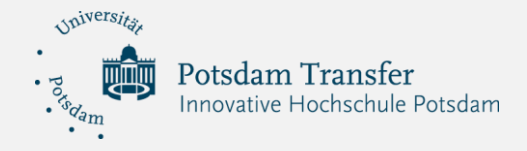

## Digital Labs Toolbox

Gamification – Kann Minecraft das Lernen verändern?

*Das Ziel von Gamification ist es, Kinder durch die Gestaltung eines spielerischen Umfelds für die schulischen Inhalte zu motivieren und damit das autonome Lernen langfristig zu fördern. Eine Möglichkeit, Gamification in den Unterricht zu integrieren, ist die Arbeit mit Minecraft. In der Toolbox gab unser Gast Daniel Alisch aus dem MINT-Team der Universität Potsdam einen Einblick in die Arbeit. Er stellte die Grundfunktionen von Minecraft vor, mit einem besonderen Fokus auf der Education Version, und präsentierte ein Beispiel aus seiner außerschulischen Praxis, bei dem Grundschüler\*innen in einem gemeinsamen Projekt eine Hogwarts-Welt erstellten. Mit den Teilnehmer\*innen wurden anschließend insbesondere Einsatz- und Lernmöglichkeiten im Sprachenunterricht diskutiert.*

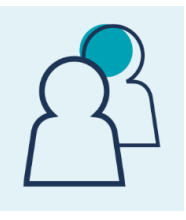

## **Unser Gast**

*Daniel Alisch* vom MINT-Team der Universität Potsdam

Kontakt: [daniel.alisch@me.com](mailto:daniel.alisch@me.com)

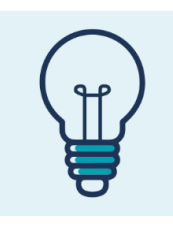

## **Das haben wir gelernt**

# 1 Gamification: Gamification zeichnet sich durch verschiedene Feedback- und Motivationsmechanismen aus. Dabei wird v. a. mit Belohnungen gearbeitet. #2 Minecraft Education: App bietet umfangreiche Nutzungsmöglichkeiten, ist beliebig erweiterbar sowie selbst programmierbar. Das Sandbox-Computerspiel wird von Lehrkräften weltweit weiterentwickelt.

# 3 Lernen mit Minecraft: Die Education Version bietet Bausteine zu unterschiedlichen Fächern an. Darüber hinaus kann ihr Einsatz den Erwerb überfachlicher Kompetenzen unterstützen, z. B. kreatives Denken, kopperatives Arbeiten und Projektmanagement.

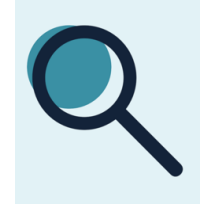

## **Mehr davon**

[Präsentation](https://www.uni-potsdam.de/fileadmin/projects/innovative-hochschule/03_bildungscampus/dokumente/dokumentation_Digital_Labs_Toolbox/Pr%C3%A4sentation_DLTB_Gamification_Minecraft.pdf) von Daniel Alisch [Vortrag](https://www.uni-potsdam.de/de/zelb/aktuelles/veranstaltungen/archiv/medienpaedagogik-im-fokus) "Computerspiele und Gaming in der Schule" von Dr. Christian Toth [Testversion](https://education.minecraft.net/de-de/get-started) von Minecraft: Education Edition [Englisch lernen](https://education.minecraft.net/en-us/lessons/english-adventures) mit Minecraft [Programmieren lernen](https://studio.code.org/s/mc/lessons/1/levels/1) mit Minecraft

Universität Potsdam - "Innovative Hochschule Potsdam"- Digital Labs / Redaktion: Anne Burghardt, Gesche Beyer / Layout: Anne Frey

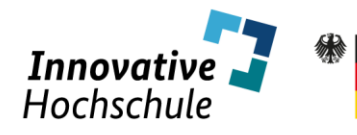

undesministerium

NE GEMEINSAME INITIATIVE VO

Bundesminister<br>für Bildung<br>und Forschung